## **Mysql Workbench Backup Schema**>>>CLICK HERE<<<

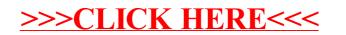